<span id="page-0-0"></span>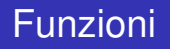

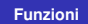

K ロ ▶ K @ ▶ K 할 > K 할 > 1 할 > 1 이익어

Siano *S* e *T* due insiemi. con il simbolo  $f : S \to T$  (si legge *f* funzione di *S* in *T*) si intende che è stata assegnata una legge che associa ad **ogni** elemento di *S* **uno e un solo elemento di** *T*

*S* viene detto dominio di *f*; *T* viene detto codominio di *f*.

Dati una funzione  $f : S \to T$  e un punto *x* in  $S$  ( $x \in S$ ), si definisce immagine di *x* mediante *f*, e si indica con *f*(*x*), quell'unico elemento di *T* a cui *x* corrisponde.

**[Funzioni](#page-0-0)**

**K ロ ▶ K 御 ▶ K 唐 ▶** 

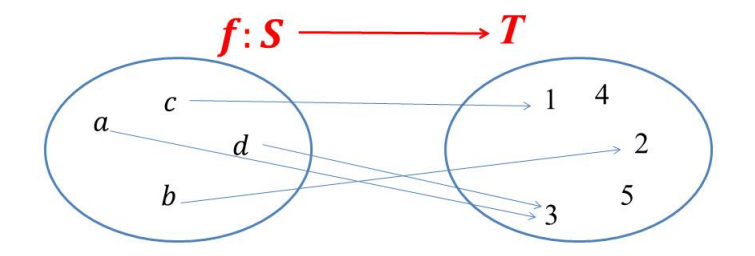

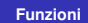

メロメメ 御 メメ きょくきょう

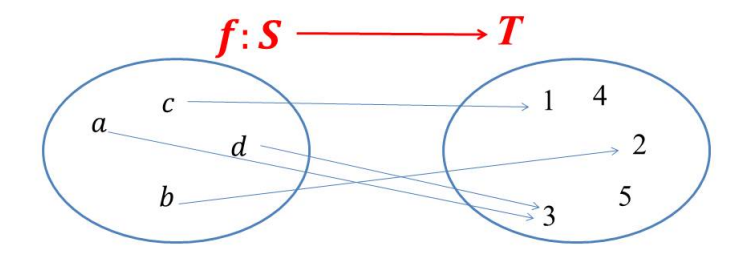

$$
a \in S \to f(a) = 3 \in T
$$

メロメメ 御 メメ きょくきょう

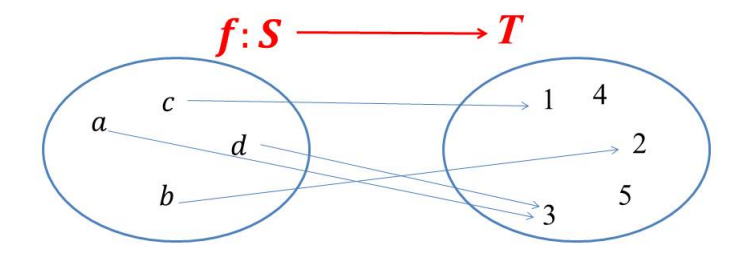

$$
a \in S \to f(a) = 3 \in T
$$
  

$$
b \in S \to f(b) = 2 \in T
$$

メロメメ 御 メメ 老 メ ス 重 メー

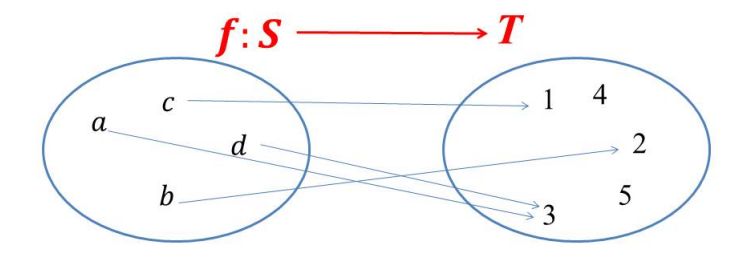

$$
a \in S \rightarrow f(a) = 3 \in T
$$
  

$$
b \in S \rightarrow f(b) = 2 \in T
$$
  

$$
c \in S \rightarrow f(c) = 1 \in T
$$

メロメメ 御 メメ きょくきょう

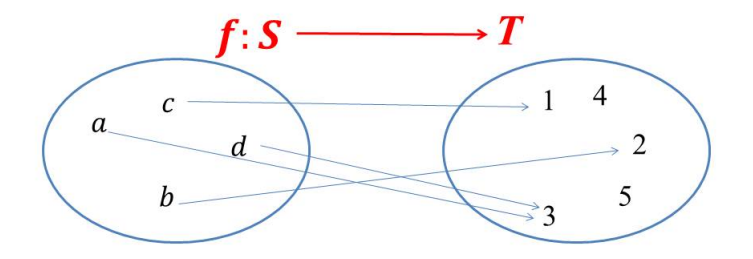

$$
a \in S \rightarrow f(a) = 3 \in T
$$
  
\n
$$
b \in S \rightarrow f(b) = 2 \in T
$$
  
\n
$$
c \in S \rightarrow f(c) = 1 \in T
$$
  
\n
$$
d \in S \rightarrow f(d) = 3 \in T
$$

メロメメ 御 メメ 老 メ ス 重 メー

### Sia  $f : \mathbb{N} \to \mathbb{N}$  definita mediante la legge  $f(n) = n + 1$

$$
\bullet \ 1 \in \mathbb{N} \to f(1) = 2 \in \mathbb{N},
$$

$$
\bullet\ 2\in\mathbb{N}\rightarrow\mathit{f}(2)=3\in\mathbb{N},
$$

$$
\bullet \ 3 \in \mathbb{N} \to f(3) = 4 \in \mathbb{N},
$$

$$
\bullet\cdots\\
$$

イロメ イ部メ イヨメ イヨメー

重

 $299$ 

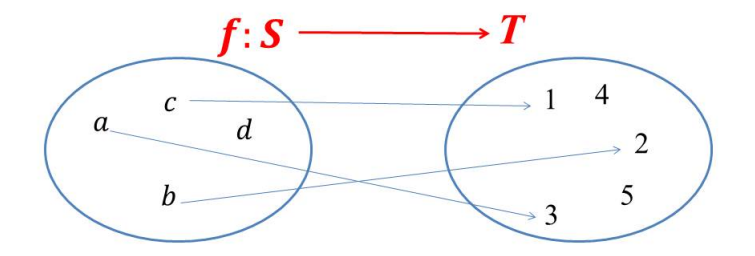

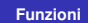

メロメメ 御 メメ 老 メ ス 重 メー

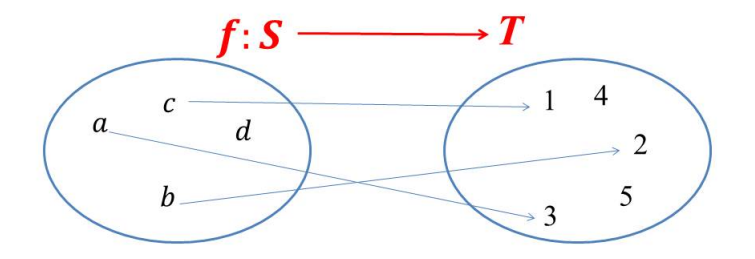

## f non è una funzione, in quanto a  $d$ non è associato alcun elemento di T

**← ロ → → イ 同 →** 

 $299$ 

重

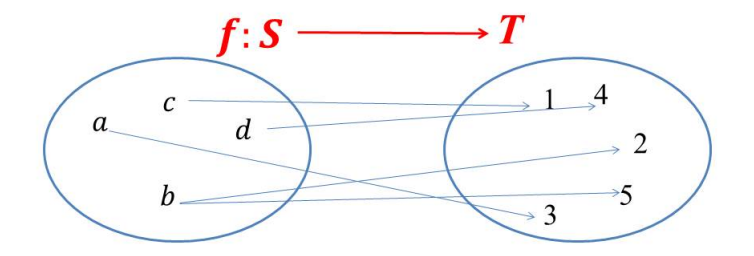

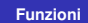

K ロ ▶ K 레 ▶ K 코 ▶ K 코 ▶ 『코 → 9 Q @

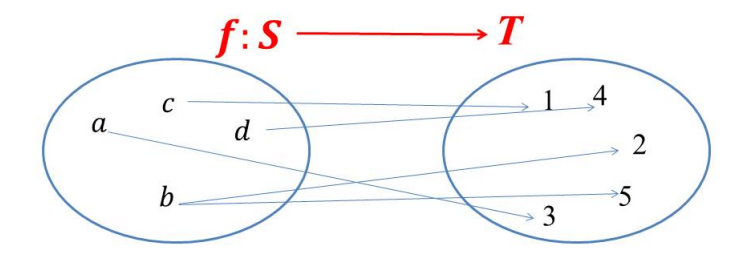

## f non è una funzione, in quanto a  $$ vengono associati due elementi di T

**K ロ ▶ K 御 ▶ K 唐 ▶** 

 $299$ 

Þ

重

Il concetto di funzione, nella sua accezione più generale, non appartiene al domino della matematica ma a quello più ampio della logica.

Sia *S* l'insieme degli individui. Sia *x* un elemento di *S*. Consideriamo

- $P(x) =$  padre di *x*;
- $M(x)$  = madre di *x*;
- $C(x) =$  coniuge di *x*;
- $S(x)$  = successivo di *x* (ad es. vicino di destra di *x*, se gli individui si immaginano seduti intorno ad un tavolo);
- $N(x)$  = numero di telefono di *x*.

つへへ

Con la scrittura

$$
y=f(x)
$$

esprimiamo il concetto che *y* dipende da *x*;

in particolare, *y* varia con *x*.

ovvero *y* è una variabile dipendente, che varia in funzione della variabile indipendente *x*.

*f* rappresenta l'operazione (l'atto della mente) attraverso la quale si passa da *x* a *y*;

*f* è l'operatore che trasporta *x* in *y*.

 $290$ 

- un punto *P* viene trasformato nel suo simmetrico *P* 0 rispetto all'origine; (trasformazione)
- un punto *P* della superficie terrestre viene rappresentato da un punto P' su una carta geografica; (rappresentazione)
- $\bullet$  un individuo x viene sostituito con il suo successivo  $S(x)$ ; (sostituzione)
- un individuo *x* viene messo in relazione con il padre *P*(*X*), la madre *M*(*x*), e così via. (corrispondenza)

**← ロ ▶ → 伊 ▶ →** 

 $QQQ$ 

# Esempi in più variabili

### Siano

- *S* = { Titoli quotati alla Borsa di Milano (Piazza Affari)};
- $T = \{$  Istanti di tempo (espressi in anno.mese.giorno.ora.minuti.secondi)}.

### Assegnati

- **1** l'elemento  $x =$  titolo FIAT appartenente a  $S$ ;
- **<sup>2</sup>** l'elemento *t* = 2008.10.1.9.00.00 appartenente a *T*;

consideriamo la funzione che trasporta la coppia ( *x* , *t* ) in  $z = f(x,t)$ = valore del *titolo FIAT* alle ore 9.00.00 del giorno 1.10.2008.

In generale  $z = f(x,t)$  è il valore del titolo x quotato in Piazza Affari all'istante *t*. *f* **è una funzione di due variabili**.

 $2Q$ 

Se fissiamo il titolo quotato *x* = *titolo FIAT* e facciamo variare l'istante di tempo

- $\bullet$  *f*(*FIAT*, 2008.10.1.9.00.00) = 21, 16,
- $\bullet$  *f*(*FIAT*, 2008.10.1.9.00.01) = 21, 18,
- $\bullet$  *f*(*FIAT*, 2008.10.1.9.00.02) = 21, 17,
- $\bullet$   $\cdots$ .
- *f*(*FIAT*, *t*) = *valore del titolo FIAT al tempo t*

possiamo costruire la **serie storica del titolo**.

**K ロ ▶ K 伊 ▶ K 唐 ▶** 

 $290$ 

Se fissiamo l'istante di tempo *t* = 2008.10.1.9.00.00 e facciamo variare il titolo

- $\bullet$  *f*(*FIAT*, 2008.10.1.9.00.00) = 21, 16,
- $\bullet$  *f*(*ENI*, 2008.10.1.9.00.00) = 26, 17,
- $\bullet$  *f*(*ENEL*, 2008.10.1.9.00.00) = 7, 97,

possiamo confrontare i valori dei titoli.

 $290$ 

## Esempi in più variabili

#### Siano

- $\bullet$  *A* = {Tutte le Borse},
- *S* = {Titoli quotati in ogni elemento di *A*},
- $\bullet$   $\overline{T}$  = {Istanti di tempo passato ad oggi}.

### Assegnati gli elementi

- *x* = Borsa di Milano appartenente ad *A*,
- $\bullet$   $\gamma$  = titolo FIAT appartenente a *S*,
- $\bullet$  *t* = 2008.10.1.9.00.00 appartenente a *T*.

4 何 ト 4 百 ト

つへへ

con *z* = *f*(*x*,*yt*) si intende il valore del titolo FIAT alla Borsa di Milano alle ore 9.00.00 del giorno 1.10.2008.

In generale  $z = f(x, y, t)$  è il valore del titolo y quotato alla Borsa *x* nell'istante *t*.

*f* **è una funzione di tre variabili**.

 $290$ 

Se fissiamo il titolo quotato *x* = *titolo FIAT* e facciamo variare l'istante di tempo

- *f*(*Piazza Affari*,*FIAT*,2008.10.1.9.00.00) = 21, 16,
- *f*(*Piazza Affari*,*FIAT*,2008.10.1.9.00.01) = 21, 18, *f*(*Piazza Affari*,*FIAT*,2008.10.1.9.00.02) = 21, 16,
- $\bullet$   $\cdots$  ,
- *f*(*Piazza Affari*,*FIAT*,*t*) =valore del titolo FIAT al tempo *t*,

possiamo costruire la **serie storica del titolo**.

**K ロ ▶ K 御 ▶ K 唐 ▶** 

 $290$ 

Se fissiamo l'istante di tempo *t* = 2008.10.1.9.00.00, la Borsa *x* e facciamo variare il titolo

- *f*(*Piazza Affari*,*FIAT*,2008.10.1.9.00.00) = 21, 16,
- *f*(*Piazza Affari*,*ENI*,2008.10.1.9.00.00) = 26, 17,
- *f*(*Piazza Affari*,*ENEL*,2008.10.1.9.00.00) = 7, 97,

possiamo confrontare i valori dei titoli.

つのへ

Se fissiamo l'istante di tempo *t* = 2008.10.1.9.00.00, il titolo *y*= FIAT e facciamo variare la borsa

- *f*(*Piazza Affari*,*FIAT*,2008.10.1.9.00.00) = 21, 16,
- *f*(*Berlino*,*FIAT*,2008.10.1.9.00.00) = 26, 17,
- *f*(*Shanghai*,*FIAT*,2008.10.1.9.00.00) = 7, 97,

possiamo costruire la **cross-section** del titolo.

つのへ

#### Immagine

Sia *X* ⊆ *S*, si indica con *f*(*X*) il sottoinsieme di *T* formato dagli elementi di *T* che sono immagini degli elementi di *X*; *f*(*X*) viene detta *immagine* di *X*,  $f(X) \subset T$ ; *f*(*S*) ovvero l'immagine di *S* viene anche detta *immagine di f*.

### Controimmagine

Sia *Y* ⊆ *T*, si indica con *f* −1 (*Y*) il sottoinsieme di *S* formato dagli elementi di *S* le cui immagini appartengono a *Y*; *f* −1 (*Y*) viene detta *controimmagine* di *Y*; *f* −1 (*Y*) ⊆ *S*.

**K ロ ⊁ K 倒 ≯ K 差 ≯ K** 

つのへ

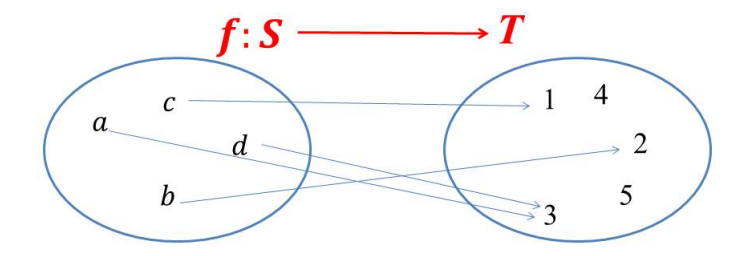

 $f({a}) = {3}$ 

 $2990$ 

■ 1

メロメメ 御 メメ 君 メメ 君 メー

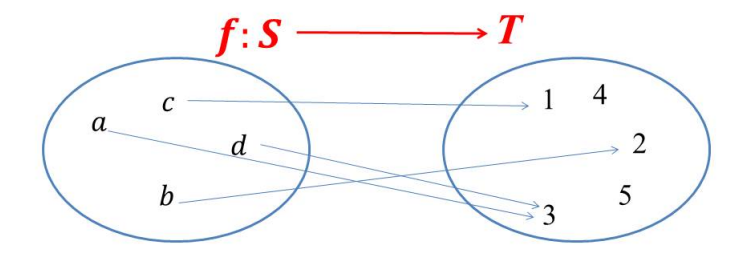

$$
f({a}) = {3}f({a,b}) = {2,3}
$$

 $\equiv$  990

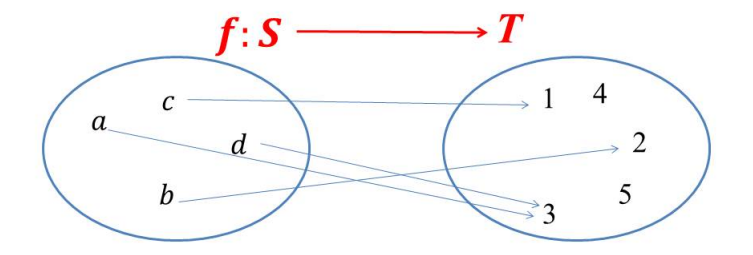

$$
f({a}) = {3}f({a,b}) = {2,3}f-1({1}) = {c}
$$

 $\equiv$  990

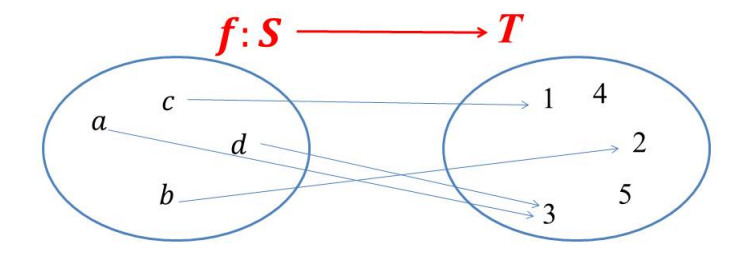

$$
f({a}) = {3}f({a,b}) = {2,3}f-1({1}) = {c}f-1({3}) = {a,d}
$$

 $\equiv$  990

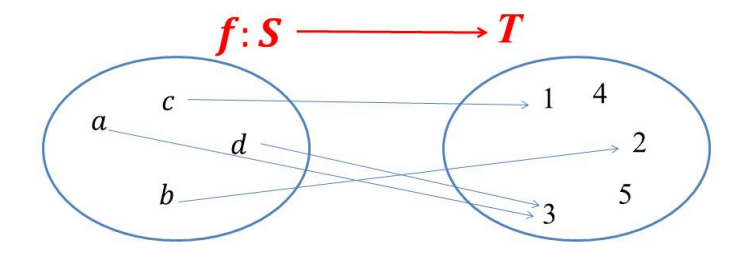

$$
f({a}) = {3}
$$
  
\n
$$
f({a,b}) = {2,3}
$$
  
\n
$$
f^{-1}({1}) = {c}
$$
  
\n
$$
f^{-1}({3}) = {a, d}
$$
  
\n
$$
f^{-1}({4}) = \emptyset
$$

 $\equiv$  990

メロトメ部 トメミトメミト

Siano *S* e *T* due insiemi e sia  $f : S \rightarrow T$ . La definizione di funzione tra insiemi impone che **ad ogni elemento del dominio sia associato uno e un solo del codominio**.

Nulla vieta che un elemento del codominio sia

- associato a diversi elementi del dominio;
- non sia associato a nessun elemento del dominio stesso.

$$
\forall y \in \mathcal{T} \Rightarrow \begin{cases} f^{-1}(\{y\}) = \emptyset; \\ f^{-1}(\{y\}) = \{a\} \subseteq S; \\ f^{-1}(\{y\}) = \{a, b, ...\} \subseteq S. \end{cases}
$$

### Una funzione  $f : S \rightarrow T$  si dice *suriettiva* o *su T* se l'immagine di *f* coincide con il codominio.

ovvero

**ogni elemento del codominio è immagine di almeno un elemento del dominio**.

$$
\forall y \in \mathcal{T} \Rightarrow \begin{cases} f^{-1}(\{y\}) = \{a\} \subseteq S; \\ f^{-1}(\{y\}) = \{a, b, ...\} \subseteq S. \end{cases}
$$

**[Funzioni](#page-0-0)**

**K ロ ▶ K 御 ▶ K 唐 ▶** 

É

 $2Q$ 

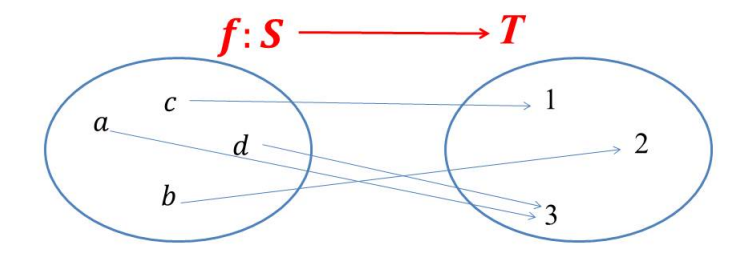

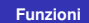

K ロ ▶ K 레 ▶ K 코 ▶ K 코 ▶ 『코 → 9 Q @

### Una funzione  $f : S \rightarrow T$  si dice *iniettiva* se ad elementi distinti del dominio corrispondono elementi

distinti del codominio.

ovvero

**ogni elemento del codominio è immagine di al più un elemento del dominio**.

$$
\forall y \in \mathcal{T} \Rightarrow \begin{cases} f^{-1}(\{y\}) = \emptyset; \\ f^{-1}(\{y\}) = \{a\} \subseteq S. \end{cases}
$$

**[Funzioni](#page-0-0)**

**K ロ ▶ K 御 ▶ K 唐 ▶** 

É

 $QQQ$ 

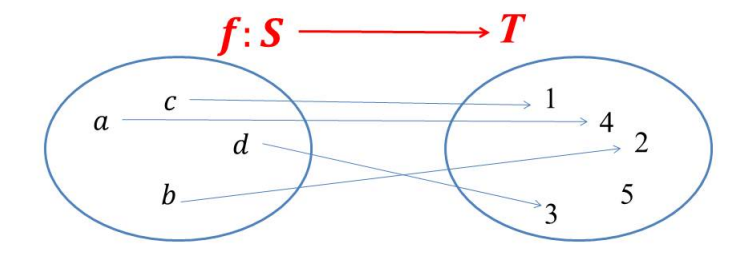

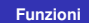

 $\equiv$  990

メロメメ 御 メメ 君 メメ 君 メー

#### Una funzione  $f : S \rightarrow T$  si dice

*biunivoca* o *biettiva*

se è contemporaneamente suriettiva e iniettiva.

ovvero

**ogni elemento del codominio è immagine di un solo elemento del dominio**.

$$
\forall y \in T \Rightarrow f^{-1}(\{y\}) = \{a\} \subseteq S.
$$

**[Funzioni](#page-0-0)**

K ロ ⊁ K 伊 ⊁ K 君 ⊁

重

 $2Q$ 

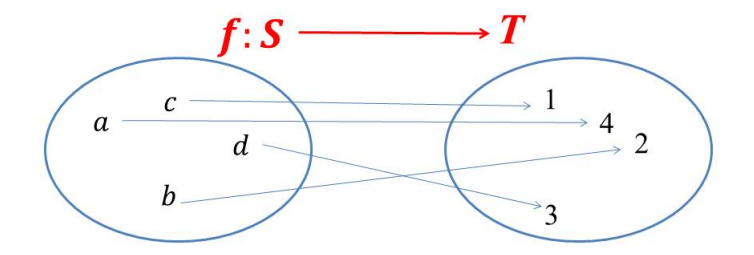

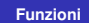

 $\equiv$  990

メロトメ部 トメミトメミト

### Una funzione *f* : *S* → *T* biunivoca è *invertibile* se definisce *funzione inversa di f* e si indica con *f*<sup>−1</sup> la funzione che ad ogni elemento *y* di *T* associa l'unico elemento di *S* di cui *y* è immagine.

重

 $QQQ$ 

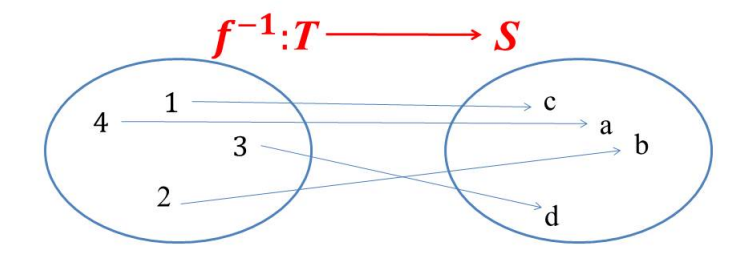

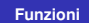

K ロ ▶ K 레 ▶ K 코 ▶ K 코 ▶ 『코 → 9 Q @

Supponiamo di assegnare 100 posti in aereo; siano

- $\bullet$  *x* = numero del biglietto;
- $\bullet$   $y = f(x)$ = numero del posto assegnato al biglietto *x*.

### Consideriamo i seguenti casi

- **<sup>1</sup>** 50 biglietti emessi, collocati su 50 posti diversi *f* iniettiva ma non suriettiva sui 100 posti (*f* è suriettiva sui 50 collocati);
- **<sup>2</sup>** 100 biglietti emessi, collocati su 100 posti diversi (*f* è iniettiva e suriettiva, quindi biunivoca);
- **<sup>3</sup>** 150 biglietti emessi, collocati su 100 posti (situazione di OVERBOOKING) *f* suriettiva ma non iniettiva.

**K ロ ▶ K 伊 ▶ K 唐 ▶** 

つへへ

Assegnati gli insiemi *S*, *T* e *Z* e le funzioni *f* : *S* → *T* e  $g: T \rightarrow Z$ si definisce funzione composta di *f* e *g* (si indica con *g* ∘ *f* : *S* → *Z* e si legge *g* composto *f*, funzione di *S* in *Z*) la funzione di *S* in *Z* che ad ogni *x* in *S* associa l'elemento  $z = g(f(x)) \in Z$ .

←ロト→ 伊ト→ モデト→

つくい

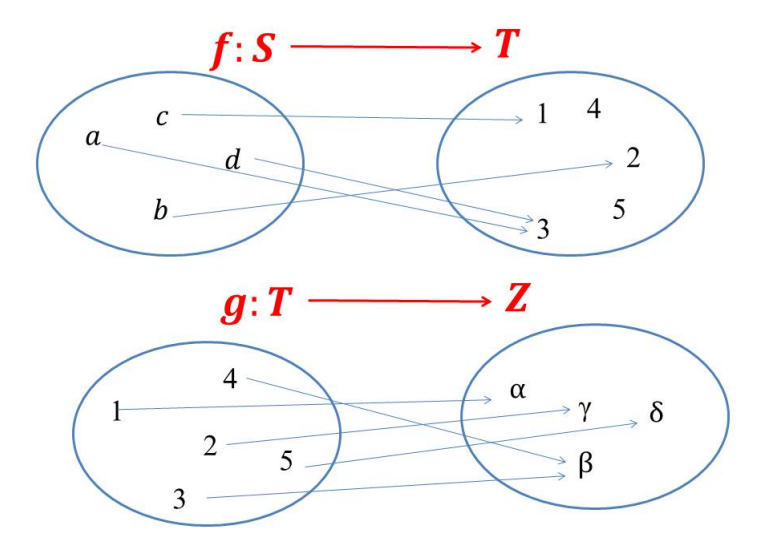

 $2990$ 

ミー

メロトメ部 トメミトメミト

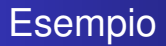

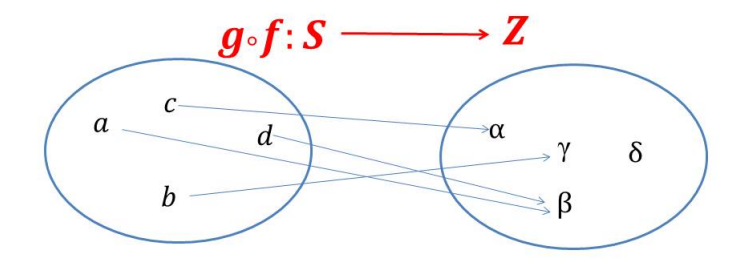

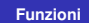

 $\equiv$  990

### Assegnati gli insiemi *S*, *T* e *Z* e le funzioni *f* : *S* → *T* e *g* : *T* → *Z* mentre si può definire la funzione composta *g* ◦ *f*, in generale, non è possibile definire la funzione composta *f* ◦ *g*.

### **NOTA**

Nei casi in cui possono essere definite *g* ◦ *f* e *f* ◦ *g*, in generale, non sono la stessa funzione.

(ロ) (個) (目) (目)

 $290$ 

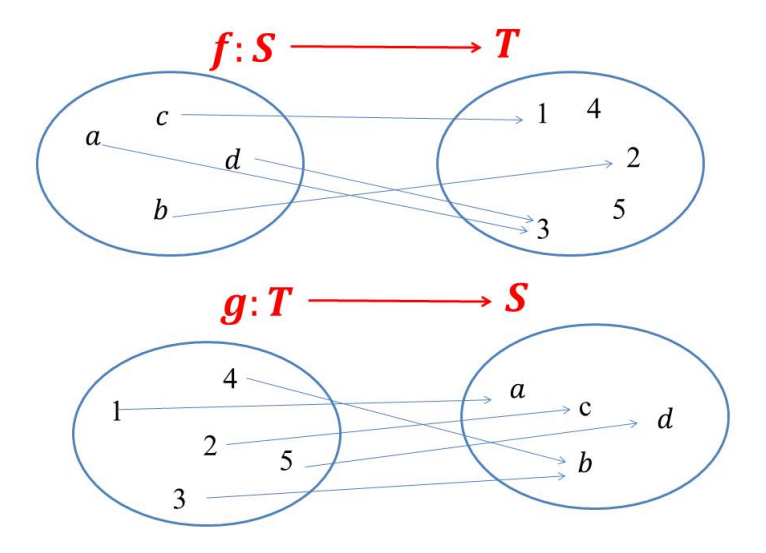

 $2990$ 

ミー

メロトメ部 トメ君 トメ君 トッ

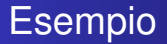

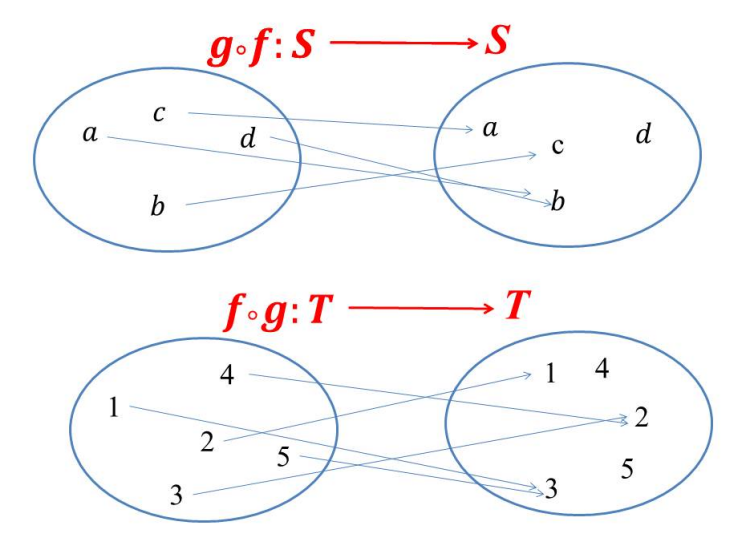

**[Funzioni](#page-0-0)**

 $2990$ 

■ 1

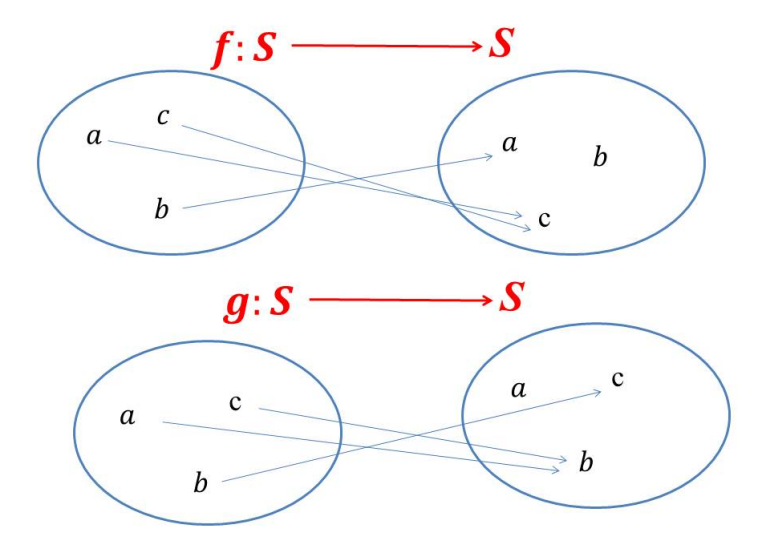

 $2990$ 

高山

メロトメ部 トメミトメミト

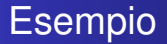

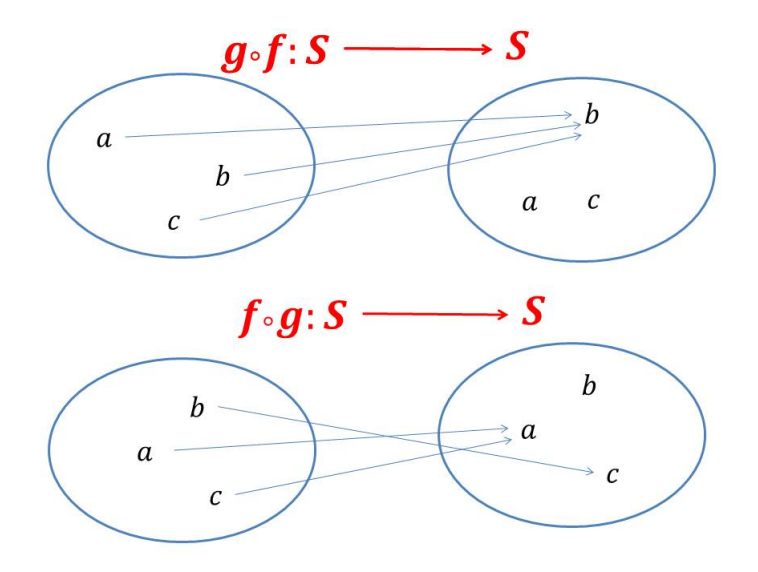

**[Funzioni](#page-0-0)**

 $2990$ 

■ 1

Sia *S* l'insieme degli individui. Sia *x* un elemento di *S*. consideriamo

- $P(x) =$  padre di *x*;
- $\bullet$  *M*(*x*) = madre di *x*;
- $N(x)$  = numero di telefono di *x*.

Sia *S* l'insieme degli individui. Sia *x* un elemento di *S*. consideriamo

- $M(P(x))$  = madre del padre di *x*= nonna paterna di *x*;
- $P(M(x)) =$  padre della madre di *x*= nonno materno di *x*;
- $\bullet$  *N*(*P*(*x*)) = numero di telefono del padre di *x*;
- *P*(*N*(*x*)) non ha significato.

 $2Q$ 

Tutti i problemi reali che vengono risolti con strumenti matematici utilizzano funzioni. Si presentano due tipi di problemi:

- *problema diretto*;
- *problema inverso*.

 $290$ 

### Problema diretto e problema inverso

### Problema diretto

Sia  $f: S \rightarrow T$ . Assegnato  $x \in S$ , valutare l'immagine  $f(x) \in T$ 

*x* ∈ *S* valore assegnato  $\rightarrow$  *f*(*x*) ∈ *T* valore da determinare.

Nessun problema formale. Solo calcoli. Eventuali problemi computazionali.

K ロ ▶ K 御 ▶ K 唐 ▶ K 唐

つくい

#### Problema inverso

Sia  $f: S \rightarrow T$ . Assegnato *y* ∈ *T*, valutare la controimmagine *f* −1 (*y*) ∈ *S*

*y* ∈ *T* valore assegnato  $\rightarrow$  *x* ∈ *S* tali che *y* = *f*(*x*) valori da determinare.

Problema molto più complesso:

- esistenza di valori per la *x*;
- unicità;
- **o** determinazione

**K ロ ▶ K 伊 ▶ K 唐 ▶** 

つくい

### Incremento di un capitale depositato in una banca

- $C_0$  = capitale iniziale
- $C_t$  = capitale al tempo *t*.

Detto *I* il tasso di interesse un possibile modello è

$$
C_t = C_0 + C_0 \cdot l \cdot t = C_0(1 + l \cdot t).
$$

$$
f: t \in \mathbb{R}^+ \to f(t) = C_t = C_0(1 + I \cdot t),
$$

con *C*<sup>0</sup> e *I* parametri del problema.

 $\leftarrow$   $\leftarrow$   $\leftarrow$ 

 $2Q$ 

重

### Problema diretto

Valutare il capitale *C<sup>t</sup>* ad un tempo assegnato *t*.

### Problema inverso

Valutare il tempo *t* al quale il capitale iniziale si sarà incrementato all'assegnato valore *C<sup>t</sup>* .

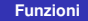

(ロト (倒) (重)

重き 重  $2Q$ 

### Un caso particolare

$$
C_0 = 1000 \text{ euro } \text{e } l = 10\% \text{ (annuo)}.
$$
Modello

$$
f: t \in \mathbb{R}^+ \to f(t) = C_t = 1000(1 + \frac{10}{100}t) =
$$
  
= 1000 + 100t.

メロメメ 御 メメ きょくきょ

重

 $299$ 

### problema diretto

Valutare il capitale tra sei mesi ossia per  $t = 0.5$ 

$$
t = 0.5 \rightarrow C_t = f(t) = f(0.5)
$$
  
= 1000 + 100 \cdot 0.5 = 1050.

e si risolve con semplici calcoli.

(ロ) ( d )

 $\rightarrow$ **B** K  $299$ 

重

重

### problema inverso

Valutare il tempo *t* nel quale il capitale varrà 1075 euro. Determinare, se esiste, il valore di *t* per cui

 $C_t = f(t) = 1075$ 

 $1000 + 100t = 1075$ 

da cui

$$
t=\frac{1075-1000}{100}=0.75.
$$

**K ロ ▶ K 伊 ▶ K 唐 ▶** 

重

 $2Q$ 

Il problema:

- ammette soluzione
- la soluzione è unica
- $\bullet$  la soluzione è 0.75 anni = 9 mesi.

(ロ) ( d )

重

重 **B** 

 $\rightarrow$ 

 $299$ 

La funzione *f* è invertibile e la sua inversa, *f* −1 , si scrive

$$
f^{-1}: C_t \in \mathbb{R}^+ \to t = f^{-1}(C_t) = \frac{C_t - 1000}{100}.
$$

Il problema inverso si è ridotto ad un problema diretto:

$$
C_t = 1075 \rightarrow t = f^{-1}(C_t) =
$$
  
=  $f^{-1}(1075) =$   
=  $\frac{1075 - 1000}{100} = 0.75.$ 

**K ロ ▶ K 伊 ▶ K 唐 ▶** 

重

 $2Q$